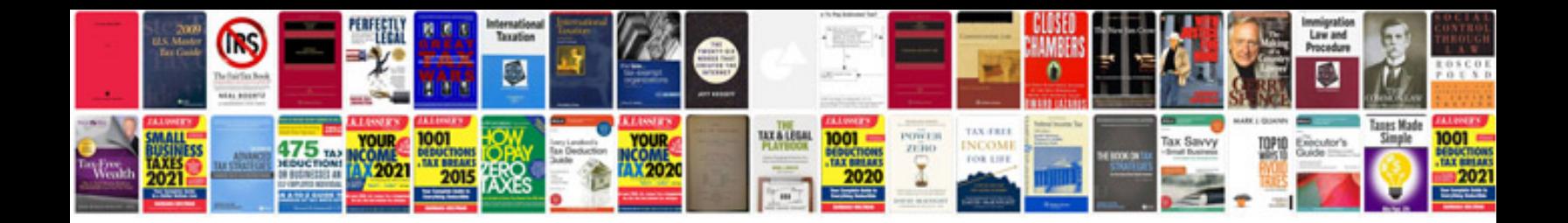

**Coralife power center manual**

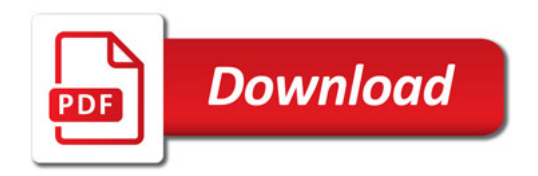

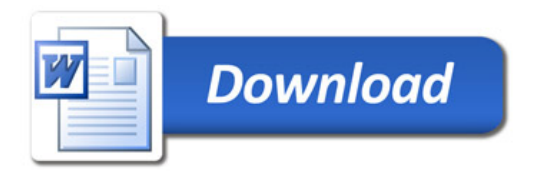